# Integração do Flex com PHP através do AMFPHP

Eduardo KrausPHPSC 29/05/2009

### Quem sou eu?

- Iniciei minha vida digital aos 15 anos com meu primeiro PC, um 486DX100;
- Iniciei na programação através do C++ com Dev-C++;
- Em 2005 conheci o PHP e larguei tudo e fui atrás dele;
- Em 2007 conheci o Flex e foi paixão a primeira vista.

## Porque o Flex é tão bom?

- Você programa para usuário, não para browser;
- Velocidade no desenvolvimento;
- Beleza da aplicação;
- Segurança na aplicação.

### O Flex Builder

- O SDK do Flex é gratuito. O Flex Builder não;
- Desenvolvimento através de interface gráfica;
- Excelente documentação no site da Adobe e muitos Blog brasileiros sobre Flex;
- Flex Builder <sup>é</sup> desenvolvido na plataforma do eclipse, facilitando o desenvolvimento.

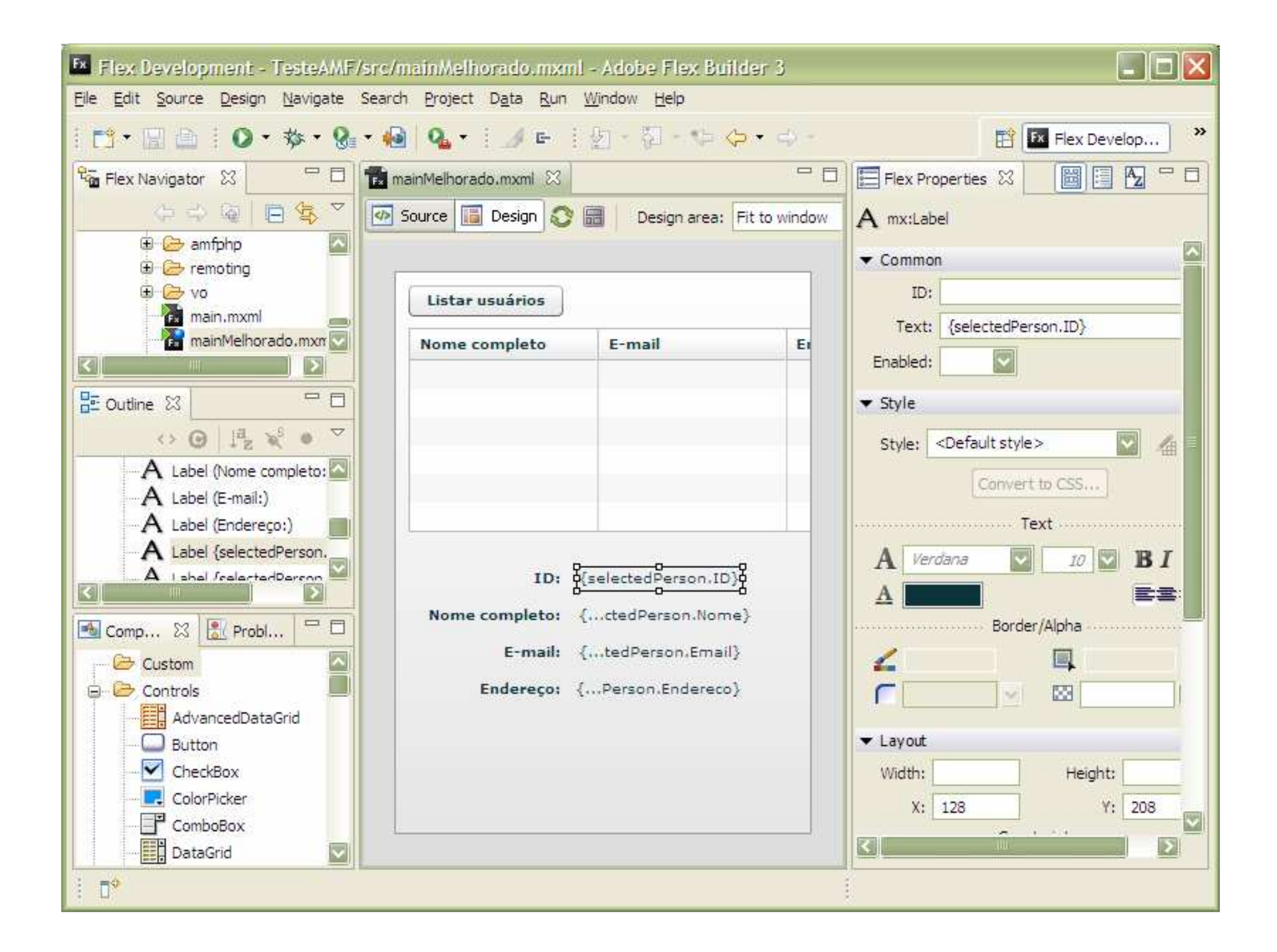

### Os processos de integração com PHP

Nada é tão simples como parece, e tão complexo como um manual de instrução.

### Integração via XML

- Maior tráfego de dados, devido as TAG do XML;
- Complexidade na manipulação no Flex;
- <u>http://www.google.com/search?q=flex+xml</u>

```
public function XmlExample() {
  var employees:XML =
   <employees>
<employee ssn="123-123-1234">
<name first="John" last="Doe"/><address>
<street>11 Main St.</street><city>San Francisco</city><state>CA</state>
<zip>98765</zip></address>
</employee>
</employees>;trace(employees.employee[0].address.zip);trace(employees.employee[1].@ssn);trace(employees.employee.name);trace(employees..zip[0]);
trace(employees..@ssn[1]);trace(employees..name);
```
}

Fonte: http://livedocs.adobe.com/flex/3/langref/XML.html

#### Integração via HTTPServicee com AMFPHP

- Mais velocidade nas solicitações, devido a serialização dos dados no protocolo AMF;
- Ainda continua difícil a interpretação no Flex;

• <u>http://www.google.com/search?q=flex+amf</u>

```
private var gateway : RemotingConnection;
private function doLogin(): void{
 gateway = new
RemotingConnection("amfphp/gateway.php");gateway.call("classes.doLogin", newResponder(onResult, 
onFault),inUsuario.text,inSenha.text);}
private function onResult( result:Array) : void{
  Usuario.getInstance().id =
parseInt(result[0]["id"]); 
Usuario.getInstance().nome = result[0]["nome"].toString();
Usuario.getInstance().usuario =
result[0]["usuario"].toString();
Usuario.getInstance().permissao =
parseInt(result[0]["permissao"]);
```
Fonte: Projeto antigo

}

### Integração via RemoteObject

- Mesma velocidade de tráfego que o HTTPService com AMFPHP;
- Muito fácil de manipular os dados;
- Muito fácil implementar os chamados para o AMFPHP.

### Porque o AMFPHP

- Muito fácil de utilizar;
- Código aberto;
- Comunidade ampla, facilitando a ajuda;
- Tempo de instalação praticamente zero.

# Vamos ao que interessa

### O AMFPHP

Baixe-o em http://www.amfphp.org/descompacte-o na pasta "src" <sup>e</sup> após isso aconselho a fazer algumas modificações.Apagar os arquivos e pastas desnecessários e principalmente renomear o gateway.php para index.php

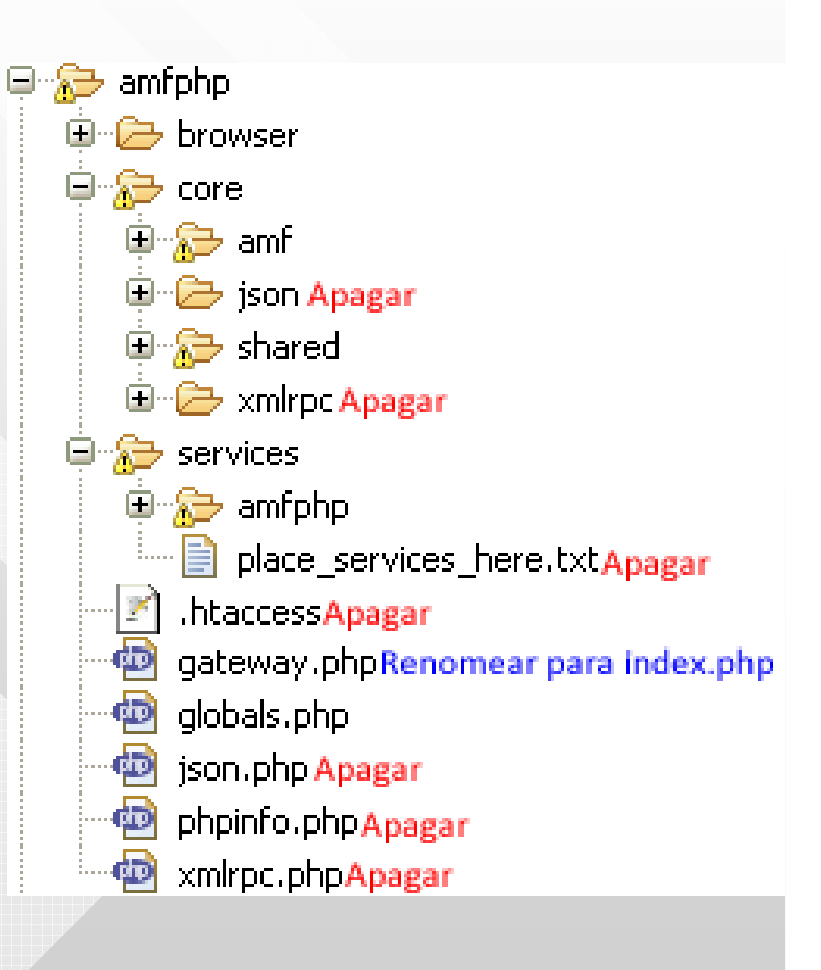

### O Arquivo services-config.xml

O arquivo services-config.xml é responsável pela configuração do RemoteObject no Flex Builder. Este arquivo deve ser passado como argumento na compilação. Para isso você vai a *Proprietes >> Flex Compiler* e em *additional compiler arguments:* e adicione o seguinte

-locale en\_US -services "services-config.xml"

### O Arquivo services-config.xml

```
<?xml version="1.0" encoding="UTF-8"?>
<services-config><services>
<service id="amfphp-flashremoting-service"
        class="flex.messaging.services.RemotingService"
messageTypes="flex.messaging.messages.RemotingMessage"><destination id="CanalAmfphp">
        <channels><channel ref="my-amfphp"/>
       </channels>
<properties>
<source>*</source></properties>
</destination></service>
</services><channels>
<channel-definition id="my-amfphp"
             class="mx.messaging.channel">
      <endpoint uri="amfphp/"
           class="flex.messaging.endpoints.AMFEndpoint"/></channel-definition></channels>
</services-config>Destino da conexãoURL para conexão com o AMFPHP
```
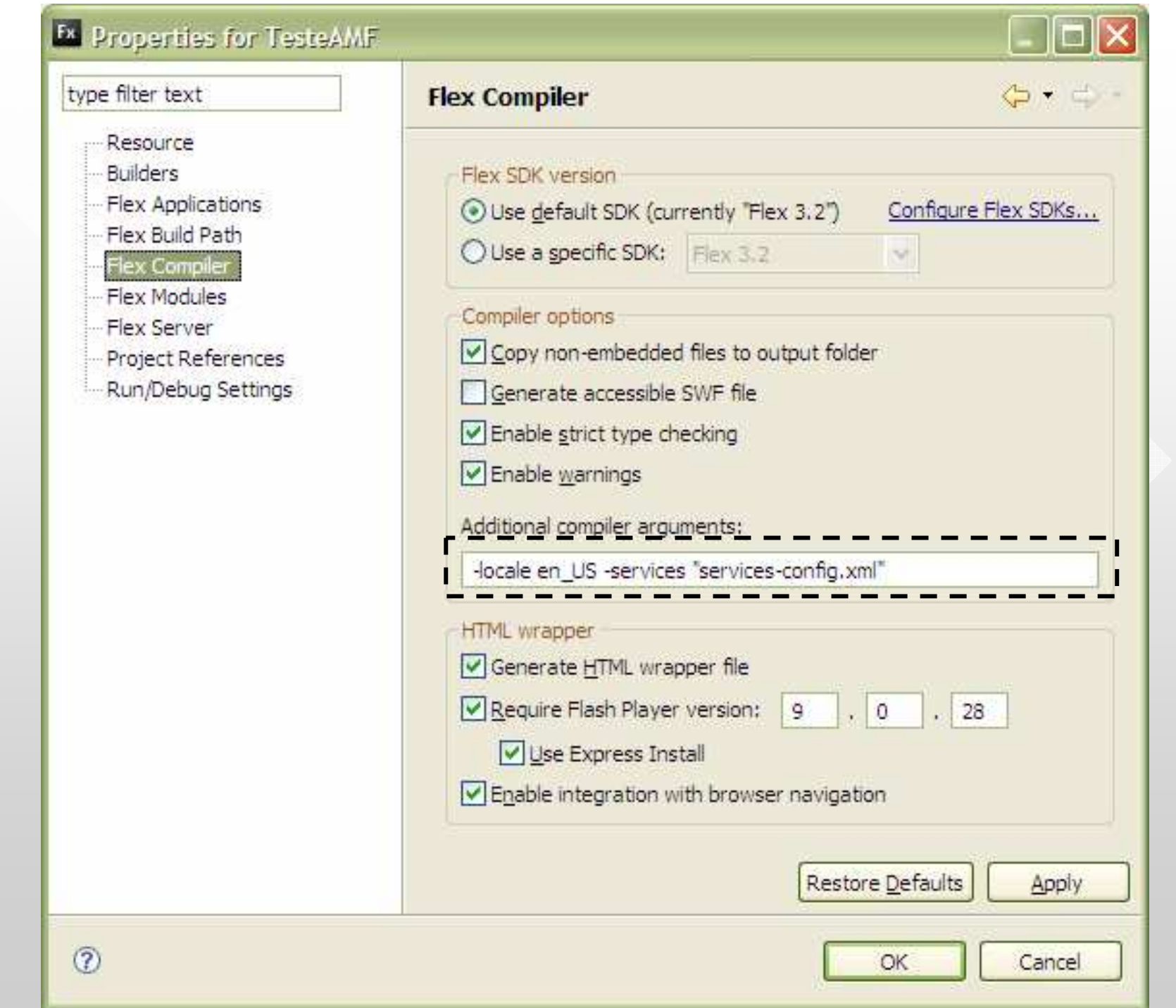

### Realizando uma conexão

**private function** listar():**void**

{

}

{

}

{

}

```
var remote:RemoteObject =new RemoteObject("CanalAmfphp
");
```
remote.showBusyCursor <sup>=</sup>**true**;

```
remote.source =
"vo.UsuarioService";
```
remote.addEventListener(ResultEvent.RESULT, resultListar)remote.addEventListener(FaultEvent.FAULT, ErroListar)

```
remote.getOperation("Listar").send();
```
**private function** ErroListar(e:FaultEvent):**void**

Alert.show(e.fault.faultString,

e.fault.faultCode.toString());

**private function** resultListar(e:ResultEvent):**void**

dgUsuarios.dataProvider = e.result **as** Array;

### Apresentando os dados

```
<mx:Button x="10" y="10" label="Listar usu
ários" click="listar()"/>
<mx:DataGrid x="10" y="40" width="400" id="dgUsuarios" 
  itemClick="selecionaUsuario()" height="144"><mx:columns><mx:DataGridColumn headerText="Nome completo" dataField="Nome"/>
     <mx:DataGridColumn headerText="
E-mail" dataField="Email"/><mx:DataGridColumn headerText="Endere
ço" dataField="Endereco"/></mx:columns></mx:DataGrid><mx:Label x="10" y="208" text="ID:" width="110" 
 textAlign="right" fontWeight="bold"/>
<mx:Label x="128" y="208" text="{selectedPerson.ID}"/>
 <mx:Label x="128" y="234" text="{selectedPerson.Nome}"/>
 <mx:Label x="128" y="260" text="{selectedPerson.Email}"/>
 <mx:Label x="126" y="286" text="{selectedPerson.Endereco}"/>
```
### As classes Usuario

#### **A classe vo/Usuario.php**

```
class Usuario {
  var $_explicitType = "vo.Usuario";
```

```
var $ID;
var $Nome;
var $Email;
var $Endereco;
```
}

}

#### **A classe vo/Usuario.as**

```
package vo
{[RemoteClass(alias="vo.Usuario")][Bindable]
public class Usuario
  {public var ID:String;
    public var Nome:String;
    public var Email:String;
    public var Endereco:String;
  }
```
### As classes Usuario

#### **A classe vo/Usuario.php**

```
class Usuario {
  var $_explicitType = "qualquerCoisaAqui";
```
**var** \$ID; **var** \$Nome; **var** \$Email; **var** \$Endereco;

}

}

#### **A classe vo/Usuario.as**

```
package vo
{[RemoteClass(alias="qualquerCoisaAqui")][Bindable]
public class Usuario
  {public var ID:String;
    public var Nome:String;
    public var Email:String;
    public var Endereco:String;
  }
```
### A classe UsuarioService

```
require("Usuario.php");class UsuarioService
{function Listar()
  {$retorno = '';
    $retorno[] = new Usuario(1, "Eduardo Kraus", "contato@mxml.com.br",
   "Palhoça SC");
$retorno[] = new Usuario(2, "Usuarios 2", "usuario@mxml.com.br",
   "Florianópolis SC");
$retorno[] = new Usuario(3, "Estagiario", "estagiario@mxml.com.br", "São 
   José SC")<mark>;</mark>
    return $retorno;
  }}
```

```
[Bindable] private var selectedPerson:Usuario;
   private function listar():void{
     var remote:RemoteObject =new RemoteObject("CanalAmfphp");
      remote.showBusyCursor =true;
      remote.source ="vo.UsuarioService";
     remote.addEventListener(ResultEvent.RESULT, resultListar)remote.addEventListener(FaultEvent.FAULT, ErroListar)remote.getOperation("Listar").send();}
private function ErroListar(e:FaultEvent):void{
     Alert.show(e.fault.faultString, e.fault.faultCode.toString());
    }
private function resultListar(e:ResultEvent):void{
     dgUsuarios.dataProvider = e.result as Array;
    }
private function selecionaUsuario():void{
      selectedPerson = Usuario(dgUsuarios.selectedItem);
    }
<mx:Button x="10" y="10" label="Listar usuários" click="listar()"/>
<mx:DataGrid x="10" y="40" width="400" id="dgUsuarios" 
 itemClick="selecionaUsuario()" height="144"><mx:columns>
<mx:DataGridColumn headerText="Nome completo" dataField="Nome"/>
    <mx:DataGridColumn headerText="E-mail" dataField="Email"/>
    <mx:DataGridColumn headerText="Endereço" dataField="Endereco"/>
 </mx:columns>
</mx:DataGrid>
<mx:Label x="128" y="208" text="{selectedPerson.ID}"/>
<mx:Label x="128" y="234" text="{selectedPerson.Nome}"/>
<mx:Label x="128" y="260" text="{selectedPerson.Email}"/>
<mx:Label x="126" y="286" text="{selectedPerson.Endereco}"/>
```

```
[Bindable] private var selectedPerson:Usuario;
private function listar():void{
  var remote:RemoteObject =new RemoteObject("CanalAmfphp");
  remote.showBusyCursor =true;
  remote.source ="vo.UsuarioService";
 remote.addEventListener(ResultEvent.RESULT, resultListar)remote.addEventListener(FaultEvent.FAULT, ErroListar)remote.getOperation("Listar").send();}
private function ErroListar(e:FaultEvent):void{
 Alert.show(e.fault.faultString,e.fault.faultCode.toString());}
private function resultListar(e:ResultEvent):void{
  dgUsuarios.dataProvider = e.result as Array;
}
private function selecionaUsuario():void{
  selectedPerson = Usuario(dgUsuarios.selectedItem);
}
```

```
<mx:Button x="10" y="10" label="Listar usuários" 
 click="listar()"/>
<mx:DataGrid x="10" y="40" width="400" id="dgUsuarios" 
   itemClick="selecionaUsuario()" height="144"><mx:columns>
<mx:DataGridColumn headerText="Nome completo" 
 dataField="Nome"/>
<mx:DataGridColumn headerText="E-mail" 
 dataField="Email"/>
<mx:DataGridColumn headerText="Endereço" 
 dataField="Endereco"/></mx:columns>
</mx:DataGrid>
<mx:Label x="128" y="208" text="{selectedPerson.ID}"/>
  <mx:Label x="128" y="234" 
 text="{selectedPerson.Nome}"/><mx:Label x="128" y="260" 
 text="{selectedPerson.Email}"/><mx:Label x="126" y="286" 
 text="{selectedPerson.Endereco}"/>
```
### A aplicação

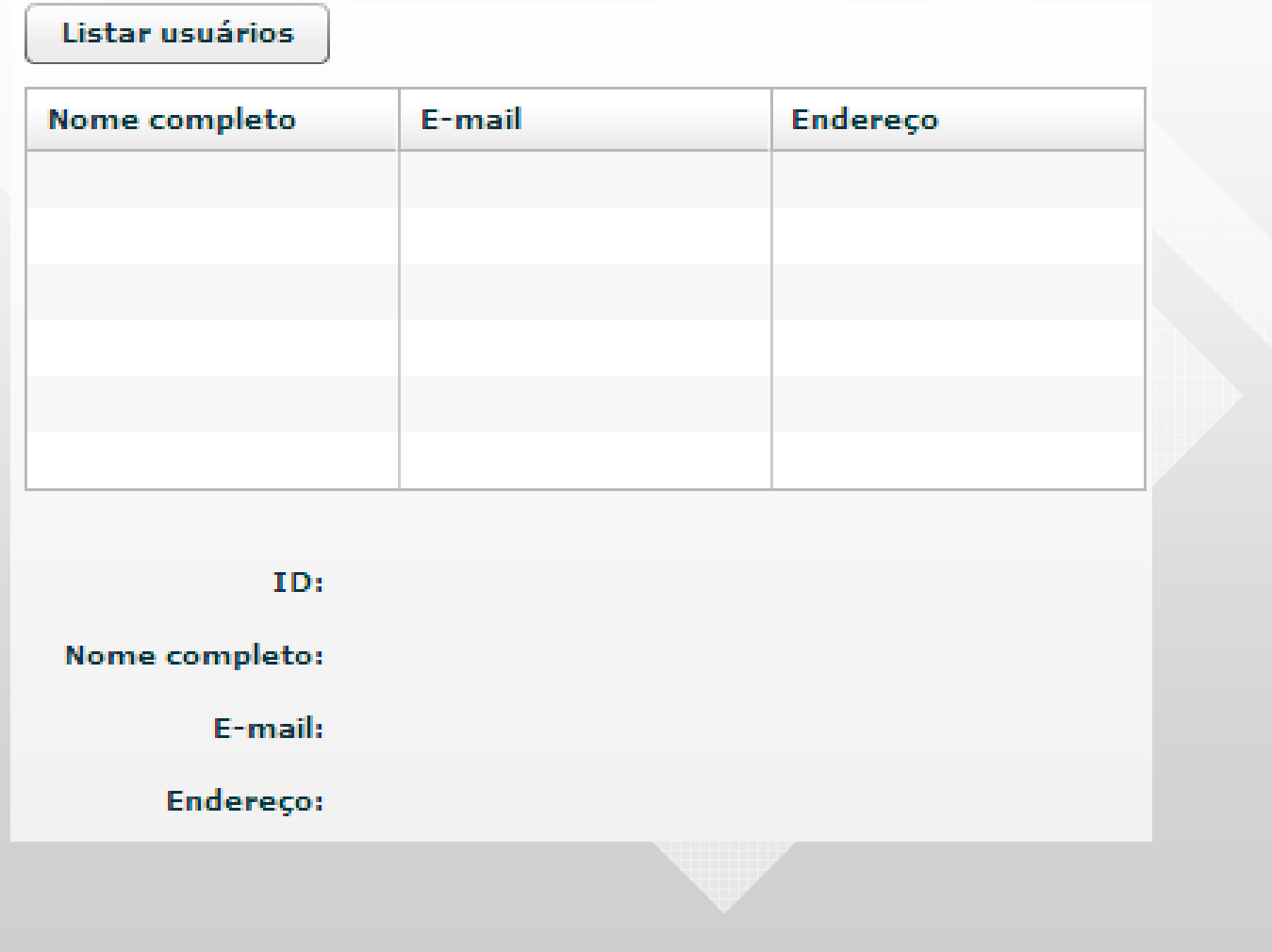

### A aplicação

#### Listar usuários

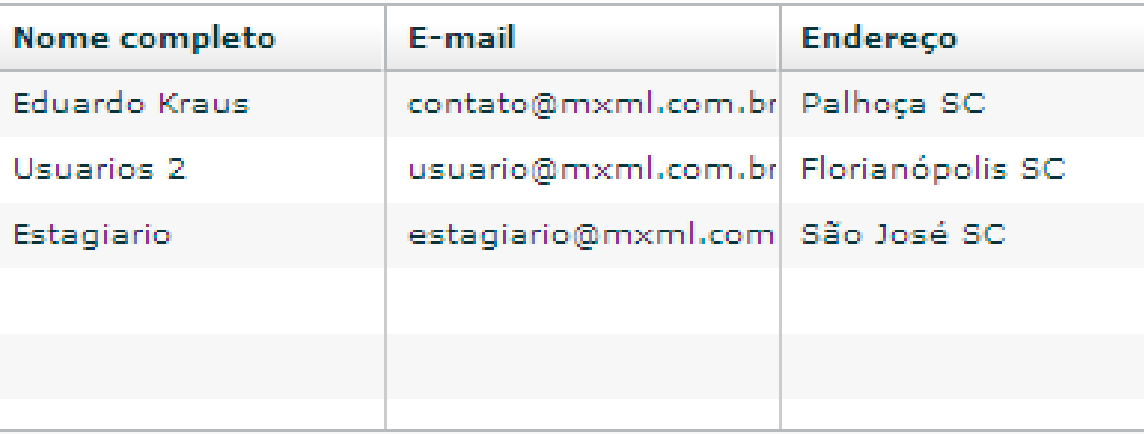

ID:

Nome completo:

E-mail:

Endereço:

### A aplicação

#### Listar usuários

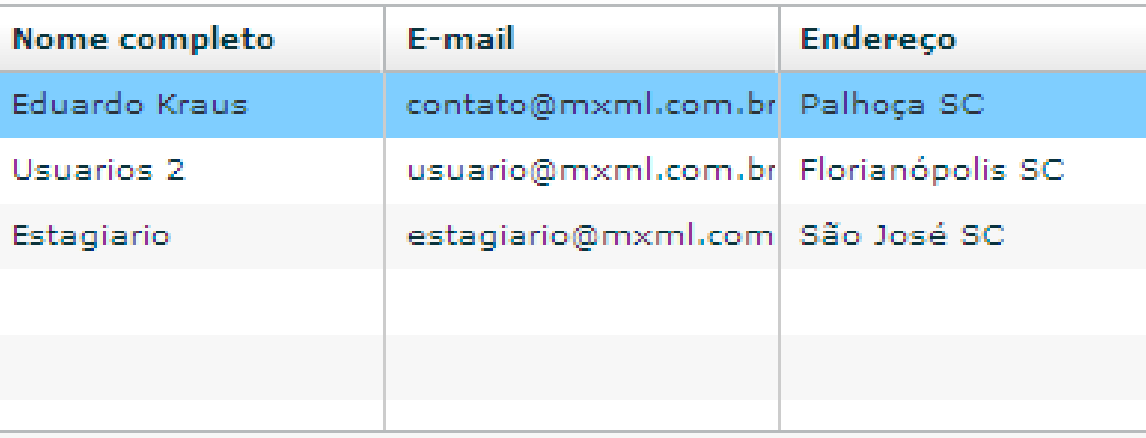

 $ID: 1$ 

Nome completo: Eduardo Kraus

E-mail: contato@mxml.com.br

Endereço: Palhoça SC

### Podemos melhorar a conexão

Criar uma classe global que fará a conexão e em caso de erro apresente em um Alert e em sucesso retorne para a nossa função:

```

public class RemoteObjectAMFPHP extends RemoteObject{
  public function RemoteObjectAMFPHP():void{
    super("CanalAmfphp")}public function Remoto(_source:String, result:Function):void{
    this.source = _source;
    this.showBusyCursor =true;
   this.addEventListener(ResultEvent.RESULT, result);this.addEventListener(FaultEvent.FAULT, Falha);}private function Falha(e:FaultEvent):void{
   Alert.show(e.fault.faultString, e.fault.faultCode.toString());}
```
}

### Podemos melhorar a conexão

### Deste modo a chamada fica mais simples:

```
private function listar():void{
```
}

}

```
var remote:RemoteObjectAMFPHP =new RemoteObjectAMFPHP()
remote.Remoto("vo.UsuarioService", resultListar);remote.getOperation("Listar").send();
```

```
private function resultListar(e:ResultEvent):void{
  dgUsuarios.dataProvider = e.result as Array;
```
## Falando de segurança

Nunca estamos seguros o suficiente

### Métodos abertos

- Cuidado com métodos que somente serão acessados por usuário logado;
- Cuidado com classes que manipulam banco de dados, nunca as deixe dentro da pasta "services";
- Cuidado com métodos que apagam arquivos;
- Nunca envie as senhas, mesmo criptografadas, nos métodos que os listam.
- Antes de publicar não esquerça de apagar as pastas amfphp/browser <sup>e</sup> amfphp/services/amfphp

### Sempre o Upload

### Quem que não tem um arquivo upload.phpcom o seguinte conteudo?

```
<?php
```

```

$strOrigem = $_FILES['Filedata'] ['tmp_name'];
  $strDestino = "../upload/".$_FILES['Filedata']['name'];
  if(!move_uploaded_file ($strOrigem, $strDestino)){
    $erroUp->erro("Erro ao mover");}
else{
$erroUp->erro("Movido com sucesso");}?>
```
# Perguntas

?

### Para onde ir agora

- <u>http://blog.mxml.com.br/</u>
- <u>http://www.amfphp.org/</u>
- <u>http://www.adobe.com/devnet/flex/</u>
- <u>http://www.adobe.com/devnet/flex/tourdeflex/</u>
- <u>http://www.adobe.com/devnet/flex/flex\_php.html</u>
- <u>http://flex.org/</u>
- http://livedocs.adobe.com/flex/3/langref/
- http://livedocs.adobe.com/flex/3/html/
- <u>http://opensource.adobe.com</u>

# Obrigado

eduardokraus@gmail.comcontato@mxml.com.br